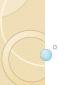

## **Functions (Macros)**

**Functions and Workspaces: Variables** Functions (Macros) Why Functions (Macros)

> Hye-Chung Kum Population Informatics Research Group http://research.tamhsc.edu/pinformatics/ http://pinformatics.web.unc.edu/

Data Science in the Health Domain by Hye-Chung Kum is licensed under a <u>Creative Commons Attribution-NonCommercial-ShareAlike 4.0 International License</u>

Course URL:

http://pinformatics.tamhsc.edu/phpm672

POPULATION INFORMATICS

## **Programming**

- Reusable code
- If you could not reuse code, writing exact steps for doing anything reasonable (usually takes MANY MANY lines of code) would take too much effort
- Programming works because
  - you write functions, small building blocks, that do small defined tasks correctly given certain input (parameters)
  - Then compose these functions together to carry out the complex task

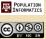

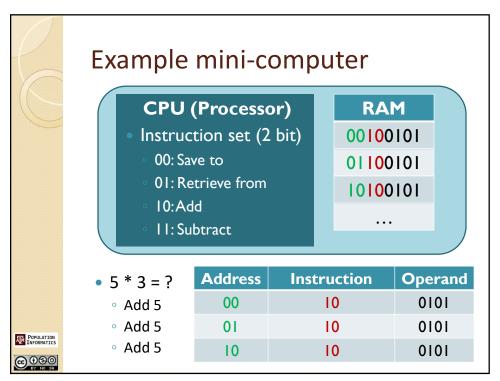

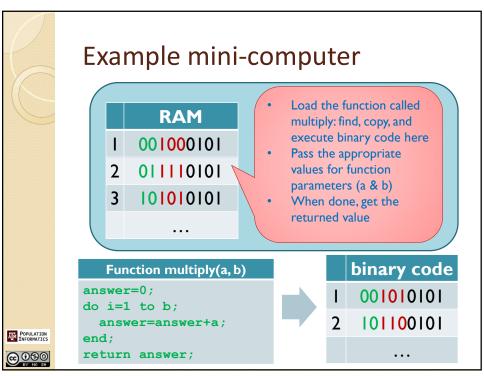

## Why use Functions?

- Top-down design
  - Break a complex problem into simpler manageable problems
  - Solve simpler problems
  - Connect simple solutions to solve original problem
- Testing strategy
  - Call function with different inputs to find bugs in algorithm
  - Small components tested individually
  - Connect components later (system integration)
  - Try testing 10,000 lines of script code without functions !?!

5

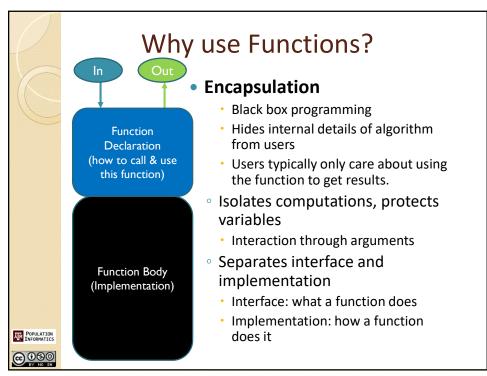

## Why use Functions?

- Code reuse
  - Solve a problem once
  - Reuse your solution for similar problems
- Avoids repetitive typing
  - Consistency
  - Reduce Mistakes
  - Maintenance
    - Easier to fix one function than find and fix all locations of cut & paste code.

POPULATION INFORMATICS

7

## Why use Functions?

- Code sharing
  - Share your solution to a problem with others.
  - Collaboration
    - · Team, organization, world
  - Another programmer only needs to know your function interface and behavior to use it.
  - Get solution from someone else
    - (and get caught easily if it's an assignment)

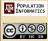

## **Reusable Code Types**

- Invocation (calls/runs the function)
  - Resolves variables (use value of the named variable) at run time
  - When the variable is resolved matters
  - SAS built in functions : month(date);
    - Parameter (input): date
    - · Function name: month
    - Return value (output): month of the given date
- Textual find & replace
  - SAS Macros (macro preprocessor)

POPULATION INFORMATICS

9

## SAS Macro (%) Macro Preprocessor SAS code with Macro Statements Standard SAS statements • Macro variables

Macro functions (macros): not normally

called functions

E V NO

POPULATION INFORMATICS

## Assignment 6 Objectives

- Read and write SAS macro variables
- Read, use, and modify SAS macro functions

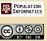

11

## What is a workspace?

- The workspace is the set of variables that has been collected or instantiated during a session
- Session: one run of SAS (the time that you have been using SAS)
  - $^{\circ}$  Batch mode: during the one run
- The two main workspace in SAS
  - SAS tables
  - Macro variables

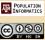

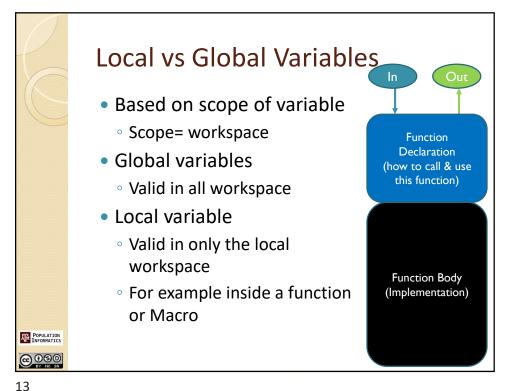

## Macro Variables (older version)

- The name of a macro variable can be from one to eight characters.
- The name must begin with a letter or an underscore.
- Only letters, numbers, or underscores can follow the first letter.
- The content of macro variable can be up to 32K (in version 7, the limit is 64K).
- No macro variable can begin with SYS.
- No macro variable can have the same name as a SAS-supplied macro or macro function

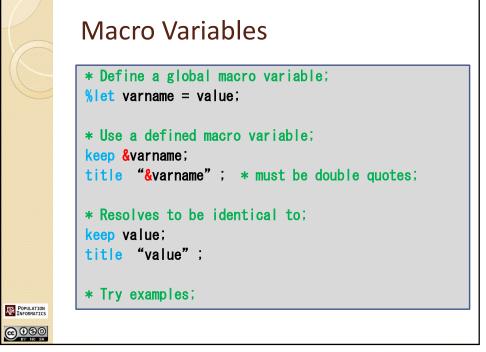

15

## # Integer arithmetic; %let macro\_var = %eval(expression); %let age=%eval(5+3); Myage=&age; Myage=8; \* If float; %let macro\_var = %sysevalf(expression);

%let age=%sysevalf(5.5+3);

POPULATION INFORMATICS

## Moving data between Macro Variable & SAS Tables

```
CALL SYMPUT ( "macro_var_name" , value);
CALL SYMGET ( "macro_var_name" );
```

- Create/reassign macro\_var\_name
- Same as %let except, can take values from sas table
- Value could be
  - A variable from a sas dataset
  - Constant
- Assigns the value at the end of the step
  - Run
  - Proc & Data
- Symget vs &
  - When the variable is resolved

POPULATION INFORMATICS

PY NO SA

17

### **Macro Functions**

- Pro: Reusable code
  - Allows you to write a set of sas statements once, and then use them over and over again
- Con: more complicated code can lead to more difficulty in debugging
  - You MUST write modular code
  - First, write your program in normal SAS code
  - Test that it works
  - Then convert to SAS Macro
  - Test that the macro works

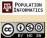

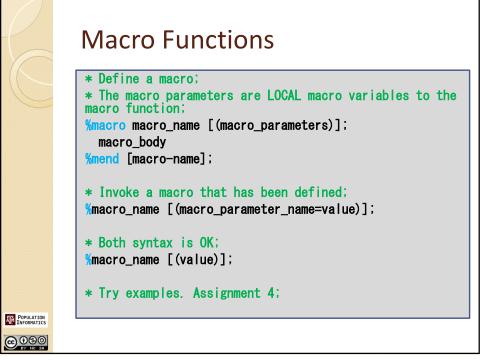

19

## **Jargon**

- Function Parameters
  - The variables declared in the function interface
  - dob & dt are local macro variable names
- Function Arguments
  - The actual values supplied when the function is called.
  - **birth** is a variable name from an actual table

```
%macro age (dob, dt); Input Parameters
.. body of macro function;
%mend;
%age (birth, mdy(1/1/2014)); Input Arguments
```

**⊕** ⊕ ⊕ ⊕ ⊗ SA

POPULATION INFORMATICS

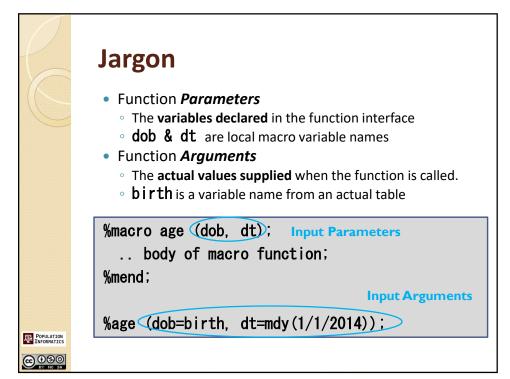

```
Macro Conditional Logic

* Inside the macro function;

%if condition %then %do;
    * if body code;
[%end; %else %if condition %then %do;
    * else if body code;]
%end;

* Try examples;
```

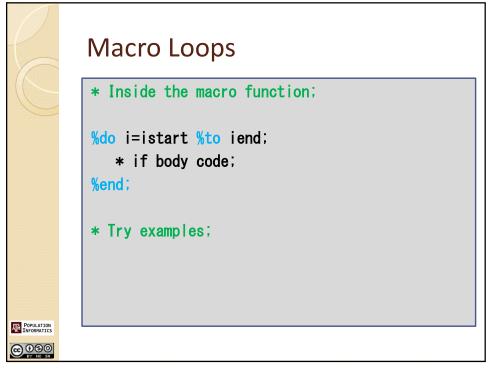

23

# Debugging Macros • MPRINT • SYMBOLGEN • MLOGIC • %put • %include • config.sas Options MPRINT MLOGIC SYMBOLGEN; \* Look at log;

### **Built in Macro Variables**

- SAS supplied Macro variables
  - %put \_all\_;
  - %put \_automatic\_;
  - %put \_user\_;
  - %put \_local\_;
  - %put \_global\_;
- SAS supplied variables
  - o \_numeric\_;
  - \_character\_;
  - \_all\_;

POPULATION INFORMATICS

25

## **Function Review**

- Functions
  - Creating a function
  - Writing a function
    - Function Rules
  - Calling a function
    - Parameters vs. Arguments
  - Scope
    - Functions
    - Variables

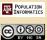

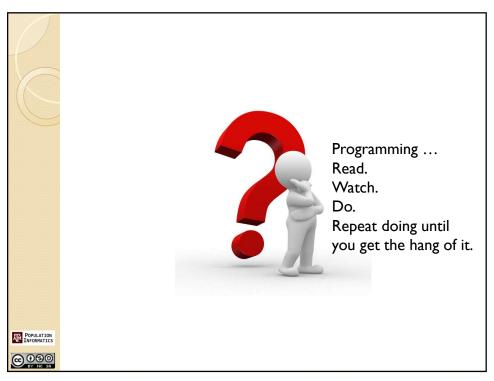

27

## From Assignment 6 on ...

- Grading for style
  - Consistent style
  - Readable beautiful code
  - Good indentation
  - Good line breaks
  - Variable names
  - Comments
- For full grade: when you are done, go back and "EDIT" to make it readable and consistent before submission

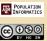

## Assignment 6

- Objectives
  - Read and write SAS macro variables
  - Read, use, and modify SAS macro functions
- Lab 6
  - Start doing in class

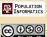

29

## Recoding

- It is perfectly fine to overwrite variable value in recoding.
  - acceptable and RECOMMENDED coding
    - county=compress(county)
  - It means take value from county, compress it, than save the new value into the county variable and overwrite what was there.

```
*clear blanks in county names;
ncounty=compress(county);
drop county;
rename ncounty=county;
```

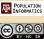